# 02323 Introduction to Statistics

### Lecture 9: Multiple linear regression

DTU Compute Technical University of Denmark 2800 Lyngby – Denmark

# Overview

- Warm up with some simple linear regression
- Multiple linear regression
- Model selection
- Residual analysis (model validation)
- Survilinearity
- 6 Confidence and prediction intervals
- Colinearity
- The overall regression method

| Khalid, Md Saifuddin (DTU Compute) | Introduction to Statistics | Fall 2023 | 1/35 |
|------------------------------------|----------------------------|-----------|------|
|                                    |                            |           | /    |
|                                    |                            |           |      |
|                                    |                            |           |      |
|                                    | Agenda                     |           |      |
| Agenda                             |                            |           |      |

- Warm up with some simple linear regression
- Multiple linear regression
- Model selection
- Residual analysis (model validation)
- Curvilinearity
- 6 Confidence and prediction intervals
- Colinearity
- The overall regression method

# Warm up with some simple linear regressio

• Warm up with some simple linear regression

Introduction to Statistics

- Multiple linear regression
- Model selection
- Residual analysis (model validation)
- Curvilinearity
- 6 Confidence and prediction intervals
- Colinearity
- The overall regression method

Fall 2023

4/35

#### Warm up with some simple linear regression

#### Example: Ozon concentration

We have a set of observations of: logarithm to ozone concentration (log(ppm)), temperature, radiation and wind speed:

| ozone | radiation | wind | temperature | month | day |
|-------|-----------|------|-------------|-------|-----|
| 41    | 190       | 7.4  | 67          | 5     | 1   |
| 36    | 118       | 8.0  | 72          | 5     | 2   |
| ÷     | ÷         | ÷    | ÷           | ÷     | :   |
| 18    | 131       | 8.0  | 76          | 9     | 29  |
| 20    | 223       | 11.5 | 68          | 9     | 30  |
|       |           |      |             |       |     |

Introduction to Statistics

#### Warm up with some simple linear regression

Example: Ozone concentration

Khalid, Md Saifuddin (DTU Compute

- Let us first analyse the relation between ozone and temperature
- Apply a simple linear regressions model

$$Y_i = eta_0 + eta_1 x_i + arepsilon_i$$
 ,  $arepsilon_i \sim N(0,\sigma^2)$  og i.i.d.

#### where

- Y<sub>i</sub> is the (logarithm of) ozone concentration of observation i
- x<sub>i</sub> is the temperature at observation i

### Example: Ozone concentration

## Se info about data ?airquality ## Copy the data Air <- airquality ## Remove rows with at least one NA value Air <- na.omit(Air) ## Remove one outlier Air <- Air[-which(Air\$Ozone == 1), ]</pre> ## Check the empirical density hist(Air\$Ozone, probability=TRUE, xlab="Ozon", main="") ## Concentrations are positive and very skewed, let's
## Concourt form right away:
## (although really one could wait and check residuals from models) Air\$logOzone <- log(Air\$Ozone)
## Bedre epdf?</pre> hist(Air\$logOzone, probability=TRUE, xlab="log Ozone", main="") ## Make a time variable (R timeclass, se ?POSIXct) Air\$t <- ISOdate(1973, Air\$Month, Air\$Day)</pre> ## Keep only some of the columns Air <- Air[ ,c(7,4,3,2,8)] ## New names of the columns names(Air) <- c("logOzone","temperature","wind","radiation","t")</pre> ## What's in Air? str(Air) Air head(Air) tail(Air) ## Typically one would begin with a pairs plot pairs(Air, panel = panel.smooth, main = "airquality data") Khalid, Md Saifuddin (DTU Compute) Introduction to Statistics Fall 2023

Warm up with some simple linear regression

### Fit the model in R

#### 

## See the relation between ozone and temperature
plot(Air\$temperature, Air\$log0zone, xlab="Temperature", ylab="0zon")

## Correlation
cor(Air\$logOzone, Air\$temperature)

## Fit a simple linear regression model
summary(lm(logOzone ~ temperature, data=Air))

## Add a vector with random values, is there a significant linear relation?
## ONLY for ILLUSTRATION purposes
Air\$noise <- rnorm(nrow(Air))
plot(Air\$logOzone, Air\$noise, xlab="Noise", ylab="Ozon")
cor(Air\$logOzone, Air\$noise)
summary(lm(logOzone ~ noise, data=Air))</pre>

Fall 2023

Fall 2023

8/35

# Simple linear regression model for the other two

We can also make a simple linear regression model with each of the other two independent variables  $% \left( {{{\rm{s}}_{\rm{s}}}} \right)$ 

## Simple linear regression model with the wind speed
plot(Air\$logOzone, Air\$wind, xlab="logOzone", ylab="Wind speed")
cor(Air\$logOzone, Air\$wind)
summary(lm(logOzone ~ wind, data=Air))

## Simple linear regression model with the radiation
plot(Air\$logOzone, Air\$radiation, xlab="logOzone", ylab="Radiation")
cor(Air\$logOzone, Air\$radiation)
summary(lm(logOzone ~ radiation, data=Air))

|                                    |                            |           | - /    |  |  |  |  |
|------------------------------------|----------------------------|-----------|--------|--|--|--|--|
| Khalid, Md Saifuddin (DTU Compute) | Introduction to Statistics | Fall 2023 | 9 / 35 |  |  |  |  |
|                                    |                            |           |        |  |  |  |  |
|                                    |                            |           |        |  |  |  |  |
|                                    |                            |           |        |  |  |  |  |
|                                    |                            |           |        |  |  |  |  |
| Multiple linear regression         |                            |           |        |  |  |  |  |
|                                    |                            |           |        |  |  |  |  |
| Multiple linear regr               | ession                     |           |        |  |  |  |  |
| multiple inical regi               | 6351011                    |           |        |  |  |  |  |

- *Y* is the *dependent variable*
- We are interested in modelling the *Y*'s dependency of the *independent* or *explanatory* variables  $x_1, x_2, ..., x_p$
- We are modelling a *linear relation* between *Y* and  $x_1, x_2, ..., x_p$ , described with the regression model

$$Y_i = \beta_0 + \beta_1 x_{1,i} + \dots + \beta_p x_{p,i} + \varepsilon_i$$
,  $\varepsilon_i \sim N(0, \sigma^2)$  and i.i.d.

•  $Y_i$  og  $\varepsilon_i$  are random variables and  $x_{j,i}$  are variables

## Overview

• Warm up with some simple linear regression

- Multiple linear regression
- Model selection
- Residual analysis (model validation)
- Curvilinearity
- 6 Confidence and prediction intervals
- Colinearity
- The overall regression method

# Multiple linear regression

• The coefficient estimates are found by minimizing:

Introduction to Statistics

$$RSS(\beta_0, \beta_1, \dots, \beta_p) = \sum_{i=1}^n [y_i - (\beta_0 + \beta_1 x_{i,1} + \dots + \beta_p x_{i,p})]^2$$

 ${\scriptstyle \bullet}$  The "predicted" (= "fitted" ) are found as

$$\hat{y}_i = \hat{\beta}_0 + \hat{\beta}_1 x_{i,1} + \dots + \hat{\beta}_p x_{i,p}$$

• And then the residuals are found as

$$e_i = y_i - \hat{y}_i$$
  
residual = observation – prediction

Fall 2023

12/35

#### tiple linear regression

#### Least squares estimates - The concept!

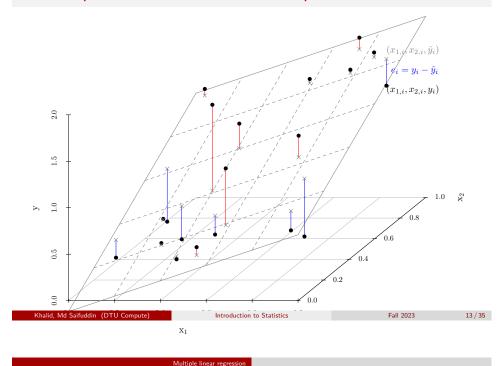

Parameter interpretation in MLR (Remark 6.14)

What dose  $\hat{\beta}_i$  express?

- The expected *y*-change with 1 unit *x<sub>i</sub>*-change
- The effect of  $x_i$  given the other variables
- The effect of  $x_i$  corrected for the other variables
- The effect of x<sub>i</sub> "other variables being equal"
- The unique effect of  $x_i$
- Depends on what else is in the model!!
- Generally: NOT a causal/intervention effect!!

Computations for MLR - no explicit formulas given!

- Remark 6.6: Extract  $\hat{\beta}_i$  and  $\hat{\sigma}_{\beta_i}$  from R-output (summary(myfit))
- Theorem 6.2: The t-distribution can be used for inference for parameters
- Methods 6.4 and 6.5: Hypothesis tests and Confidence intervals for parameters based on R-output.
- Everything: THE SAME as for SIMPLE linear regression!
- (In Section 6.6: Mathematical matrix based expressions including explicit formulas. Not syllabus in course 02402)

# Overview

• Warm up with some simple linear regression

Model selection

- Multiple linear regression
- Model selection
- Residual analysis (model validation)
- Curvilinearity
- 6 Confidence and prediction intervals
- Colinearity
- The overall regression method

Fall 202

# Extend the model (forward selection)

- Not included in the eNote
- Start with the *linear regression model* with the most significant independent variable

Model selec

- *Extend the model* with the remaining independent variables (inputs) one at a time
- Stop when there is not any significant extensions possible

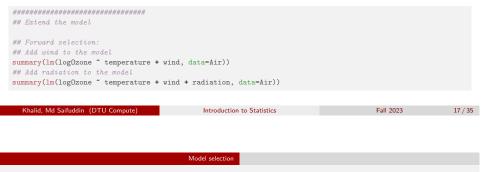

Model selection

- There is no fully certain method for finding the best model!
- It will require subjective decisions to select a model
- Different procedures: either forward or backward selection (or both), depends on the circumstances
- Statistical measures and tests to compare model fits
- In this course only backward selection is described

### Reduce the model (model reduction or backward selection)

- Described in the eNote, section 6.5
- Start with the full model
- Remove the most insignificant independent variable
- Stop when all prm. estimates are significant

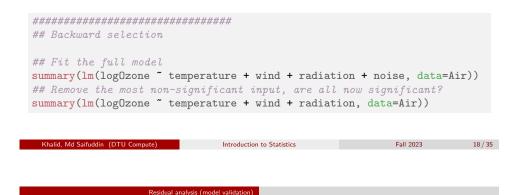

# Overview

- Warm up with some simple linear regression
- Multiple linear regression
- Model selection
- Residual analysis (model validation)
- Curvilinearity
- 6 Confidence and prediction intervals
- Colinearity
- The overall regression method

#### Residual analysis (model validation)

#### Residual analysis (model validation)

- Model validation: Analyze the residuals to check that the assumptions is met
- $e_i \sim N(0, \sigma^2)$  is independent and identically distributed (i.i.d.)

Introduction to Statistics

• Same as for the simple linear regression model

Assumption of normal distributed residuals

 Make a qq-normalplot (normal score plot) to see if they seem normal distributed

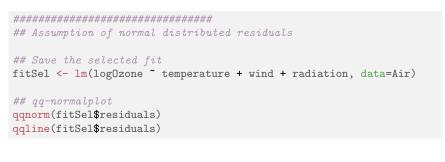

Introduction to Statistics

#### Residual analysis (model validation)

### Assumption of identical distribution of residuals

• Plot the residuals  $(e_i)$  versus the predicted (fitted) values  $(\hat{y}_i)$ 

plot(fitSel\$fitted.values, fitSel\$residuals, xlab="Predicted values",
 ylab="Residuals")

- Seems like the model kan be improved!
- Plot the residuals vs. the independent variables

#### par(mfrow=c(1,3))

lid. Md Saifuddin (DTU Compute)

plot(Air\$temperature, fitSel\$residuals, xlab="Temperature")
plot(Air\$wind, fitSel\$residuals, xlab="Wind speed")
plot(Air\$radiation, fitSel\$residuals, xlab="Radiation")

23 / 35

Fall 2023

Fall 2023

# Overview

Warm up with some simple linear regression

Curvilinearity

- O Multiple linear regression
- Model selection
- Residual analysis (model validation)
- Survilinearity
- Confidence and prediction intervals
- Colinearity
- The overall regression method

Fall 2023

Fall 2023

22/35

#### Curvilinearity

### Curvilinear model

If we want to estimate a model of the type

 $Y_i = \beta_0 + \beta_1 x_i + \beta_2 x_i^2 + \varepsilon_i$ 

we can use a multiple linear regression model

$$Y_i = \beta_0 + \beta_1 x_{i,1} + \beta_2 x_{i,2} + \varepsilon_i$$

where

• 
$$x_{i,1} = x_i$$

• 
$$x_{i,2} = x_i^2$$

and apply the same methods as for multiple linear regression.

| Khalid, | Md | Saifuddin | (DTU | Compute) |
|---------|----|-----------|------|----------|
|         |    |           |      |          |

Introduction to Statistics

Fall 2023

25 / 35

Confidence and prediction intervals

### Overview

- Warm up with some simple linear regression
- O Multiple linear regression
- Model selection
- Residual analysis (model validation)
- Ourvilinearity

## 6 Confidence and prediction intervals

- Colinearity
- The overall regression method

Fall 2023

# Extend the ozone model with appropriate curvilinear

regression

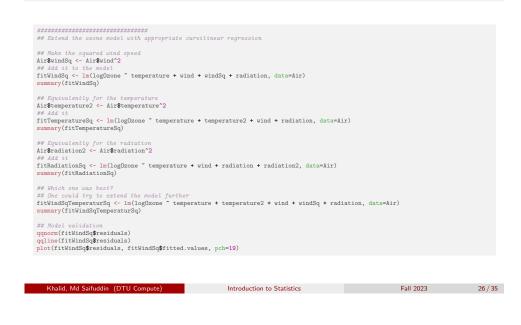

Confidence and prediction intervals

# Confidence and prediction intervals for the plane, Method 6.9:

Extract Confidence and prediction intervals for the plane by R-function predict. Options for confidence og prediction exist.

```
*****
## Confidence and prediction intervals for the curvilinear model
## Generate a new data.frame with constant temperature and radiation, but with varying wind speed
wind<-seq(1,20.3,by=0.1)
AirForPred <- data.frame(temperature=mean(Air$temperature), wind=wind,
                        windSq=wind<sup>2</sup>, radiation=mean(Air$radiation))
## Calculate confidence and prediction intervals (actually bands)
CI <- predict(fitWindSq, newdata=AirForPred, interval="confidence", level=0.95)
PI <- predict(fitWindSq, newdata=AirForPred, interval="prediction", level=0.95)
## Plot them
plot(wind, CI[,"fit"], ylim=range(CI,PI), type="l",
    main=paste("At temperature =",format(mean(Air$temperature),digits=3),
               "and radiation =", format(mean(Air$radiation),digits=3)))
lines(wind, CI[,"lwr"], lty=2, col=2)
lines(wind, CI[,"upr"], lty=2, col=2)
lines(wind, PI[,"lwr"], lty=2, col=3)
lines(wind, PI[,"upr"], lty=2, col=3)
## legend
legend("topright", c("Prediction", "95% confidence band", "95% prediction band"), lty=c(1,2,2), col=1:3)
```

Introduction to Statistics

Khalid, Md Saifuddin (DTU Compute)

Fall 2023

28 / 35

# Overview

• Warm up with some simple linear regression

Colinearit

- Multiple linear regression
- Model selection
- Residual analysis (model validation)
- Curvilinearity
- 6 Confidence and prediction intervals

# Colinearity

The overall regression method

# Colinearity

- MLR breaks down if X-data has "exact linear redundancy"
  - Example: Both height in cm and height in m is in the data.
- Interpretation and model stability is challenged if X-data has "near redundancy" patterns
  - Example: Both weight and BMI are in the X-data (highly correlated)
- With e.g. two highly correlated *x*-variables:
  - Together in the model for y none of them may have a unique effect
  - Separately they may have a strong effect each of them

| Khalid, Md Saifuddin (DTU Compute)                                                                                                    | Introduction to Statistics | Fall 2023 | 29 / 35 | Khalid, Md Saifuddin (DTU Compute) | Introduction to Statistics | Fall 2023 | 30 / 35 |
|----------------------------------------------------------------------------------------------------|----------------------------|-----------|---------|------------------------------------|----------------------------|-----------|---------|
|                                                                                                    |                            |           |         |                                    |                            |           |         |
|                                                                                                    | Colinearity                |           |         |                                    | Colinearity                |           |         |
| Colinearity - an illustrati                                                                                                    | ion in R                   |           |         |                                    |                            |           |         |
| ######################################                                                                                                    |                            |           |         |                                    |                            |           |         |
| <pre>## Generate values for MLR<br/>n &lt;- 100<br/>## First variable<br/>x1 &lt;- sin(0:(n-1)/(n-1)*2*2*pi) + rnorm(n, 0, 0.1)<br/>plot(x1, type="b")<br/>## The second variable is the first plus a little nois<br/>x2 &lt;- x1 + rnorm(n, 0, 0.1)<br/>## a1 and #2 are highly correlated<br/>plot(x1, x2)<br/>cor(x1, x2)<br/>cor(x1, x2)<br/>deta====================================</pre> |                            |           |         | It is importa<br>are designed      | -                          | eriments  |         |
| <pre>## If it was an experiment and the effects could be se<br/>x1[1:(n/2)] &lt;- 0<br/>x2[(n/2):n] &lt;- 0<br/>## Plot them<br/>plot(x1, type="b")<br/>lines(x2, type="b")<br/>lines(x2, type="b")<br/>## Now very low correlation<br/>cor(x1,x2)<br/>## Simulate MLR again<br/>y &lt;- beta0 + beta1 * x1 + beta2 * x2 + rnorm(n,0,sigm<br/>## and ft MLR<br/>summary(lm(y * x1 + x2))</pre>  |                            |           |         |                                    |                            |           |         |
| Khalid, Md Saifuddin (DTU Compute)                                                                                                    | Introduction to Statistics | Fall 2023 | 31 / 35 | Khalid, Md Saifuddin (DTU Compute) | Introduction to Statistics | Fall 2023 | 32 / 35 |

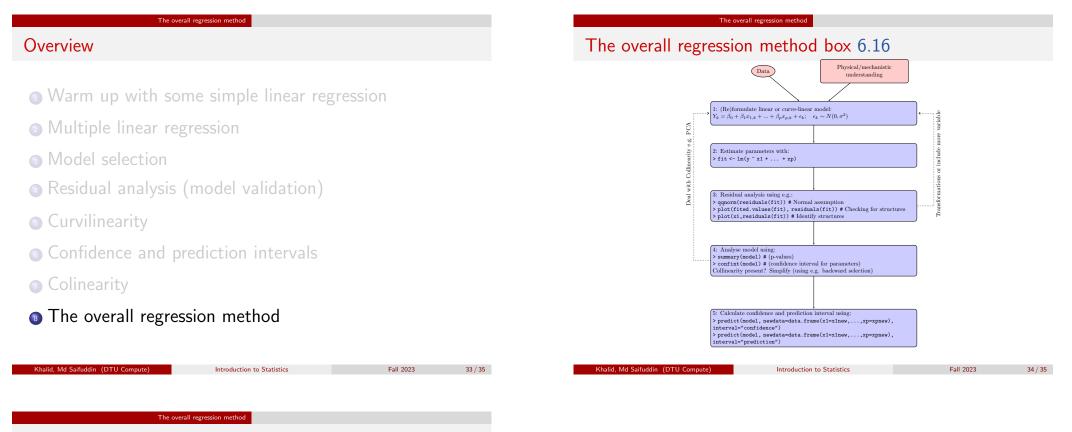

## Agenda

- Warm up with some simple linear regression
- Multiple linear regression
- Model selection
- Residual analysis (model validation)
- Survilinearity
- 6 Confidence and prediction intervals
- Colinearity
- The overall regression method